## **density.default(x = cmeans)**

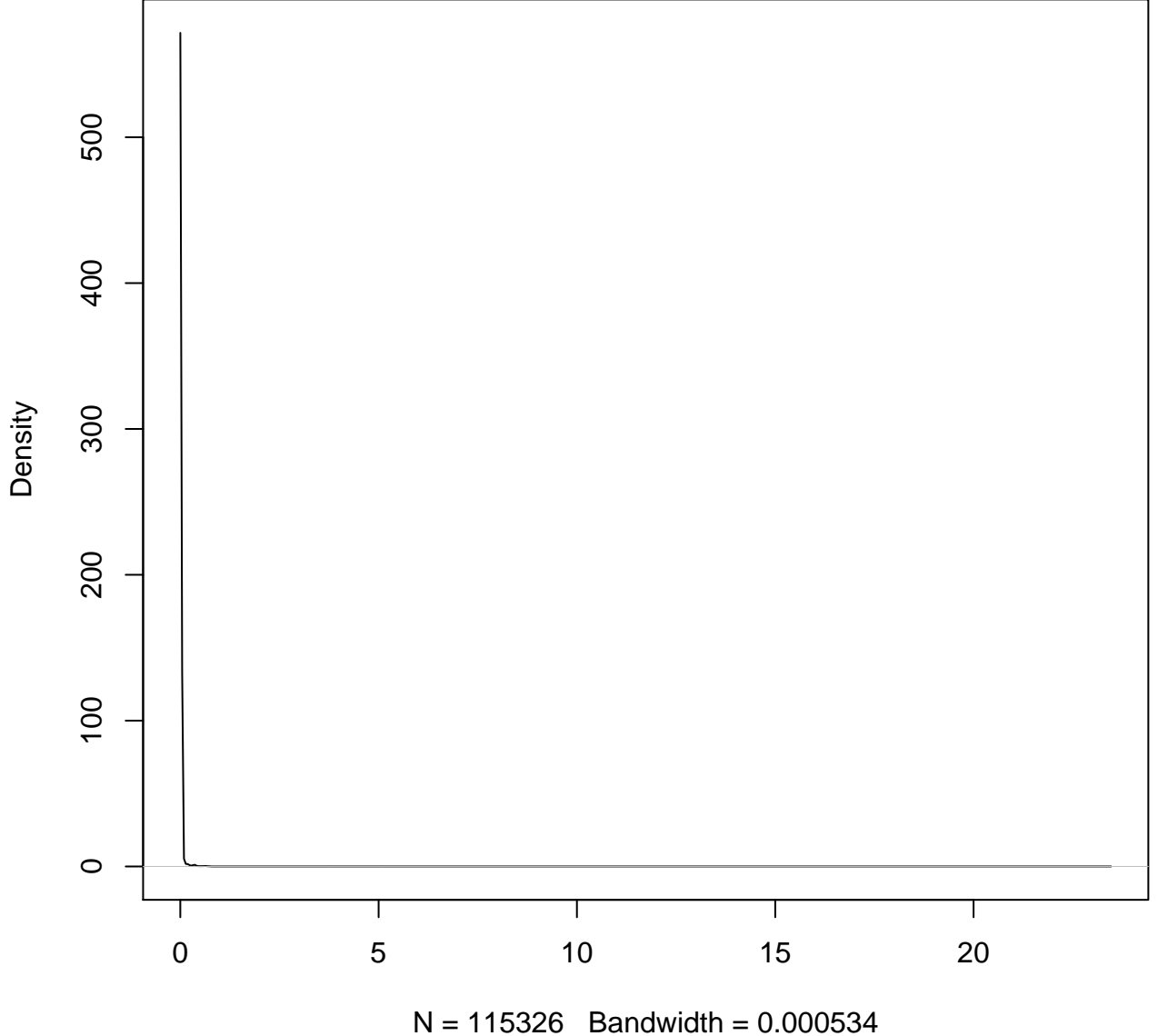

## **density.default(x = cmeans)**

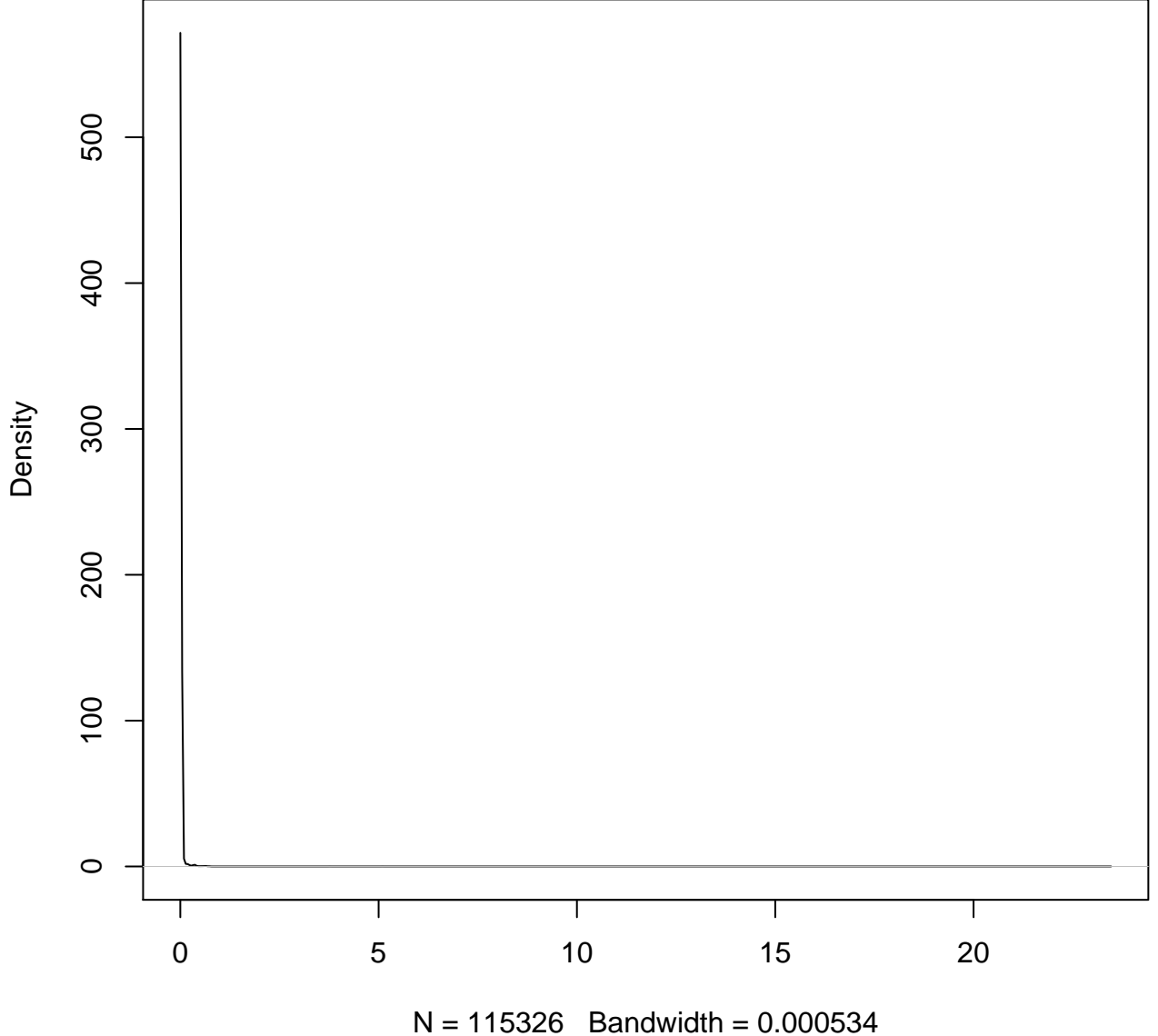

## **density.default(x = cmeans)**

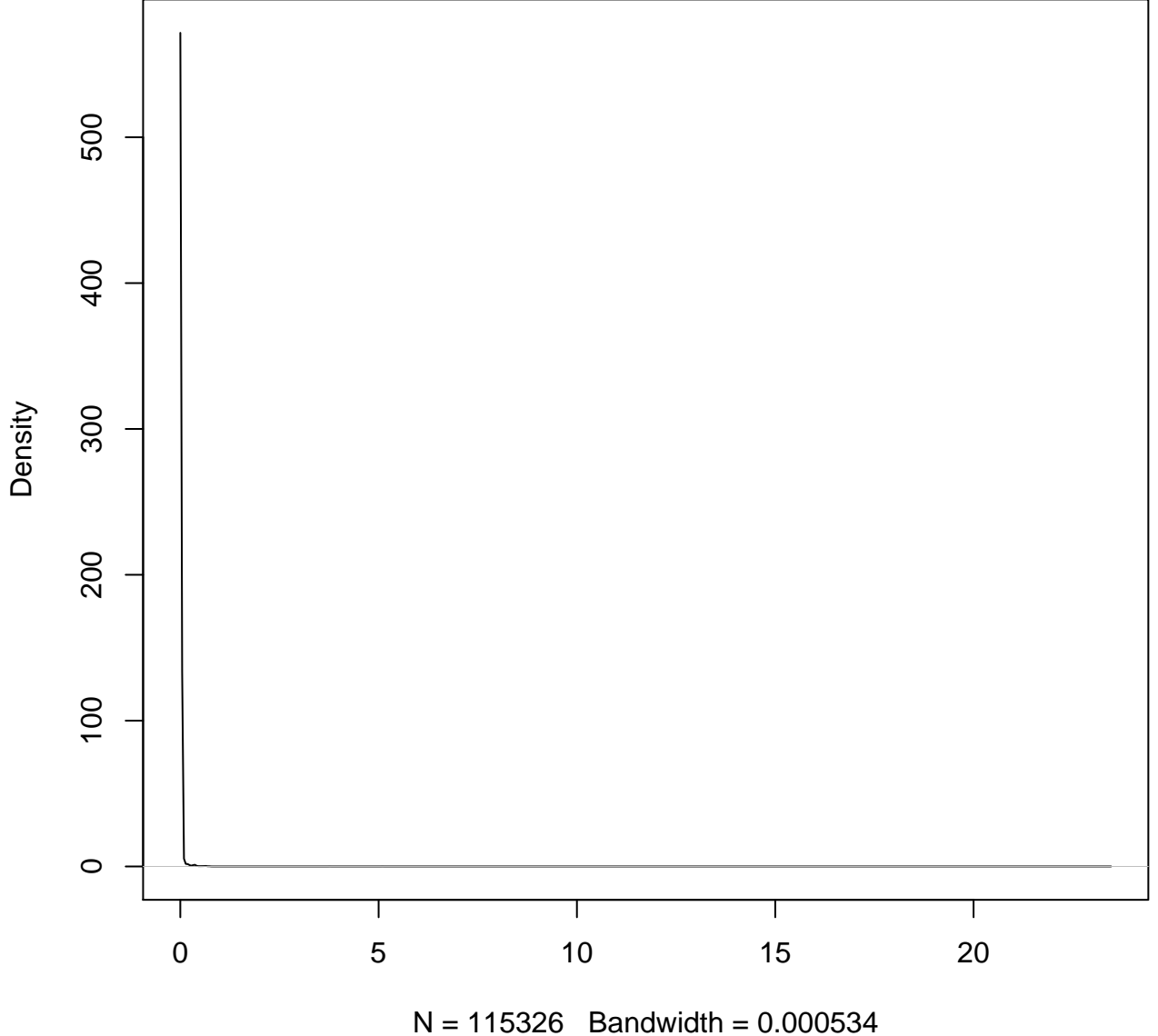